$\Box$ 

## **Prove di grafici**

```
\sqrt{ }Grafici bi o tridimensionali...
```

```
(%i1) remvalue(x);
(%o1) [false]
```
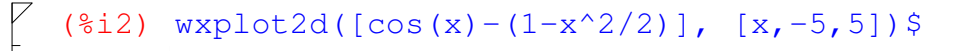

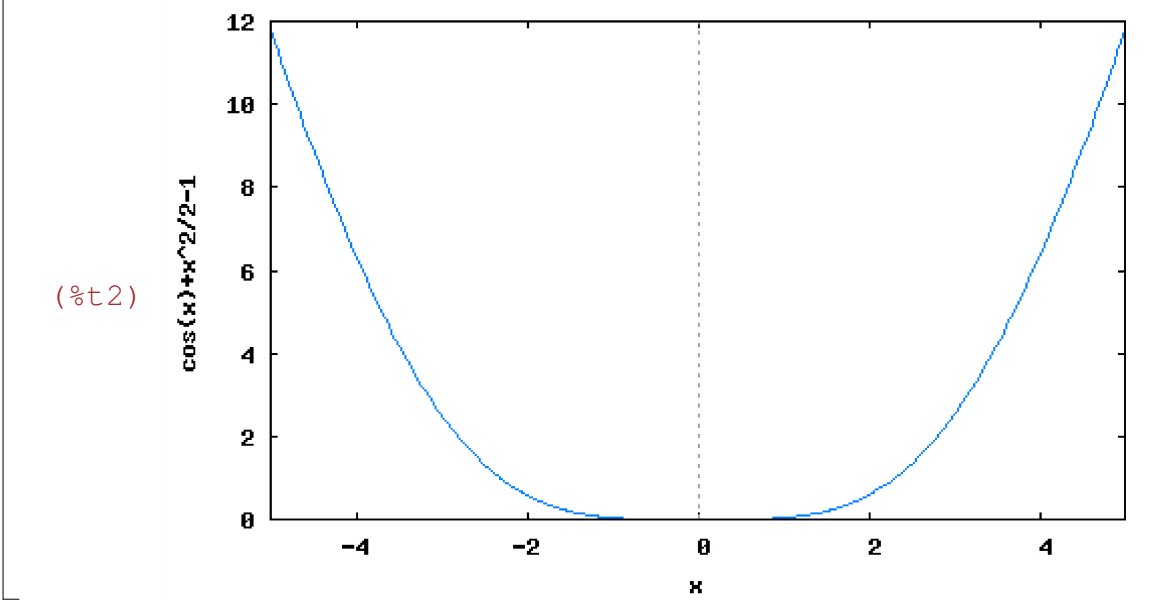

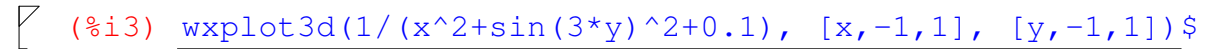

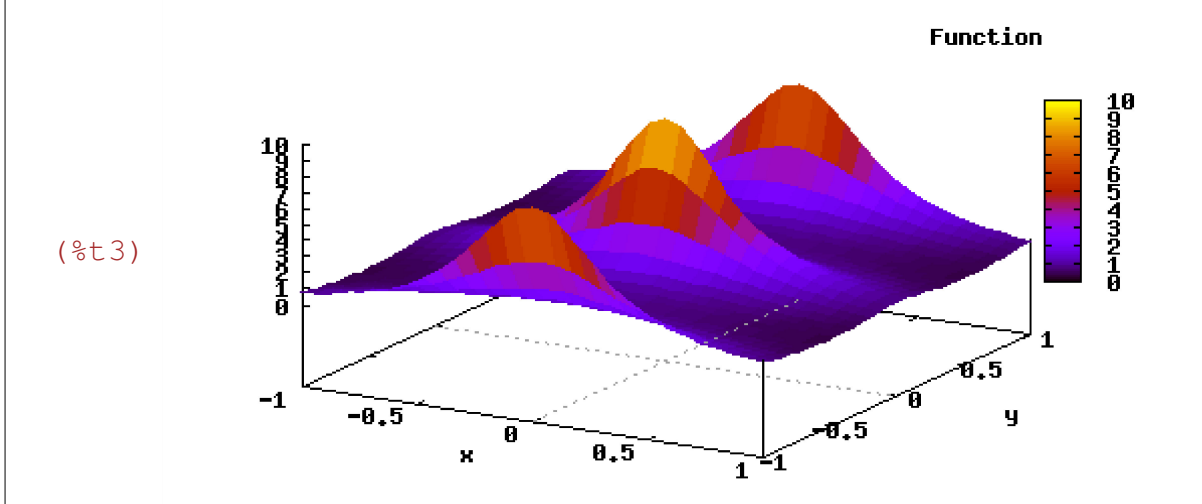